# **Datenblatt**

### Fotopuzzle mit Schachtel 500 Teile, 4/0-farbig

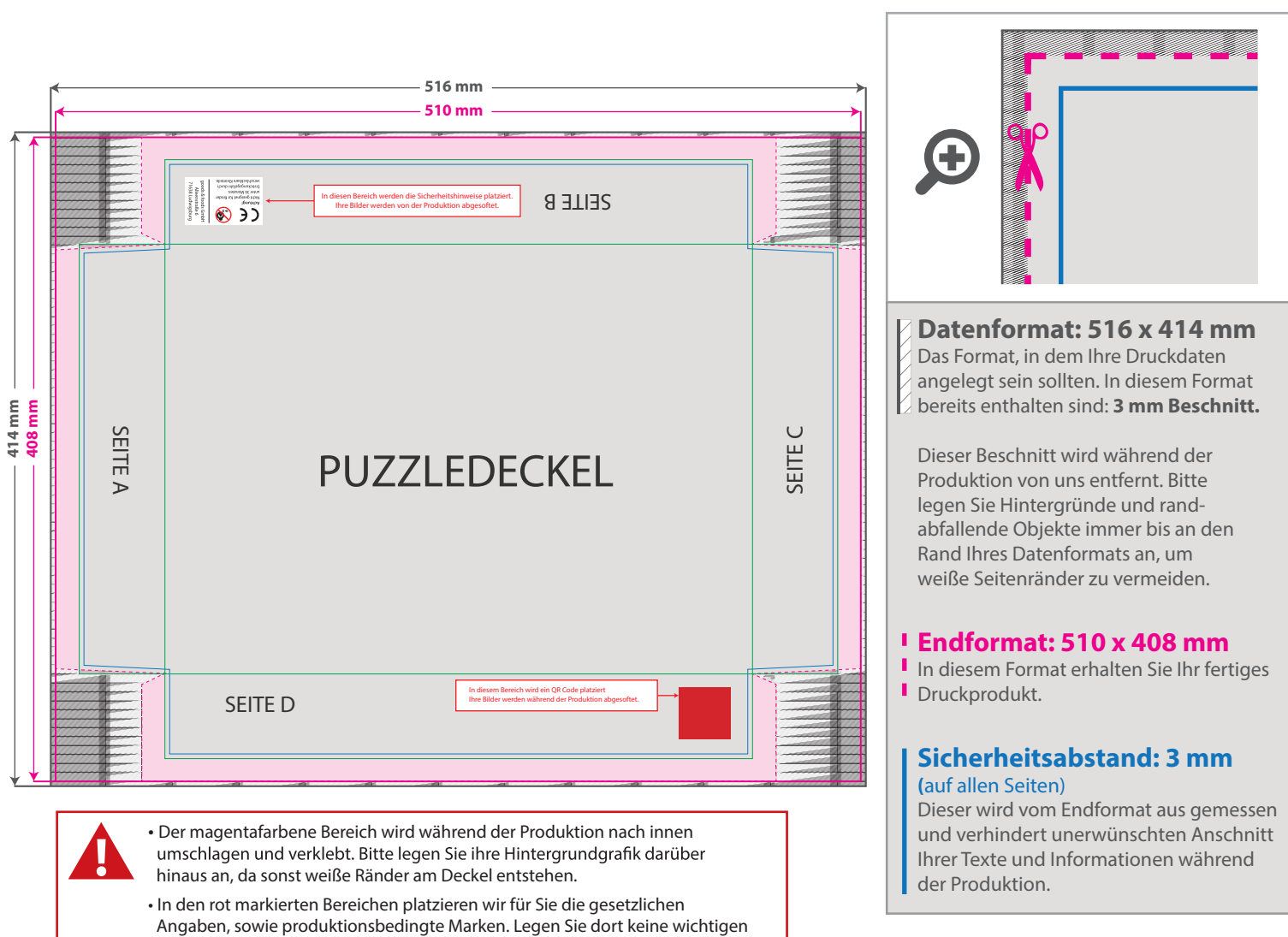

# 5 Tipps zur fehlerfreien Gestaltung Ihrer Druckdaten

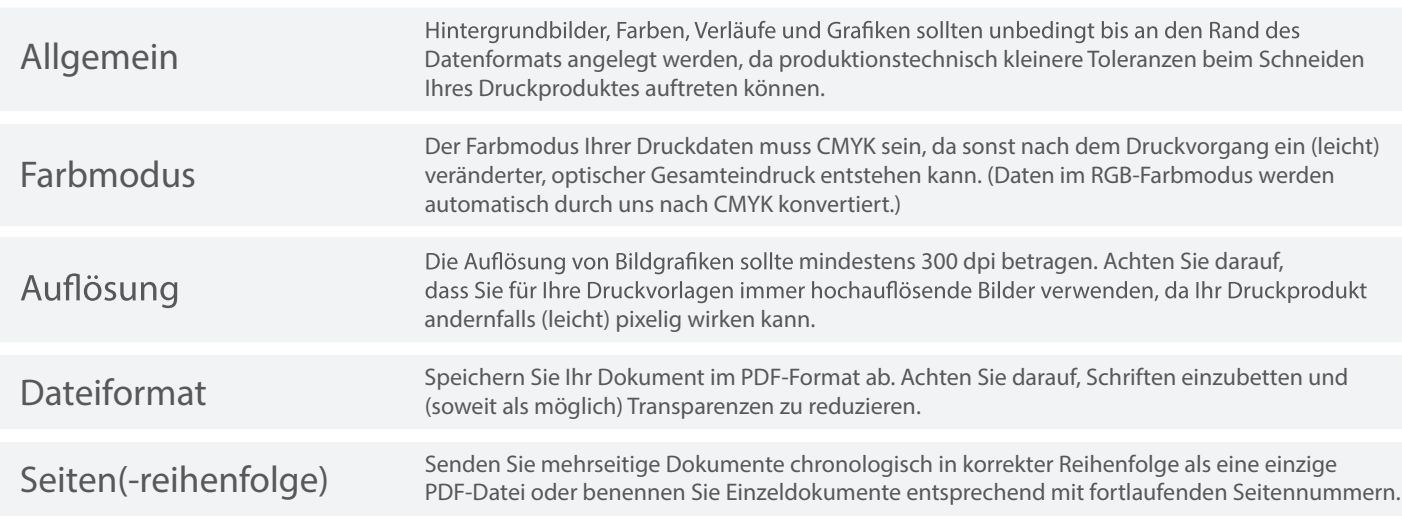

## Datenblatt

### Fotopuzzle mit Schachtel 500 Teile, 4/0-farbig

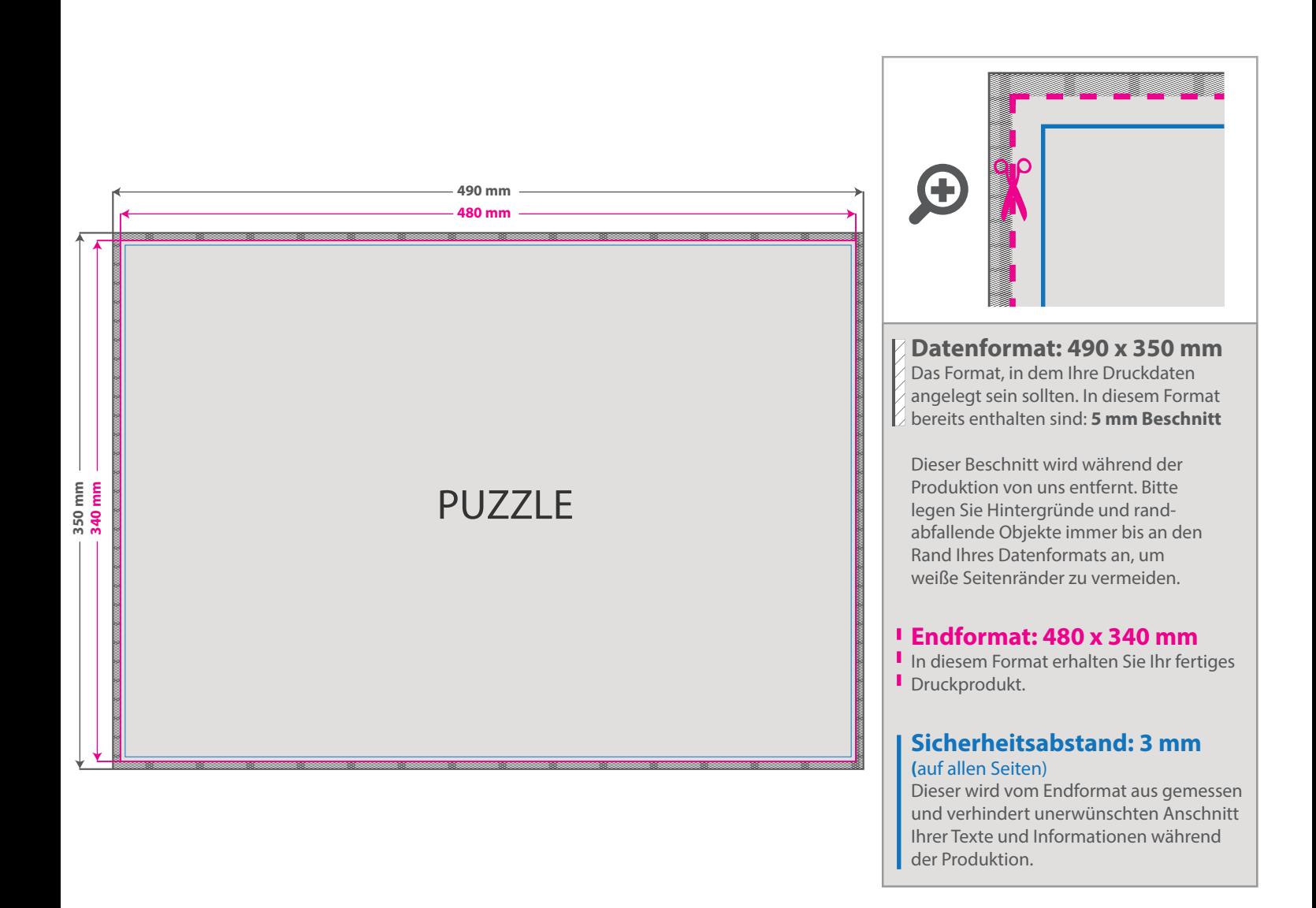

#### 5 Tipps zur fehlerfreien Gestaltung Ihrer Druckdaten

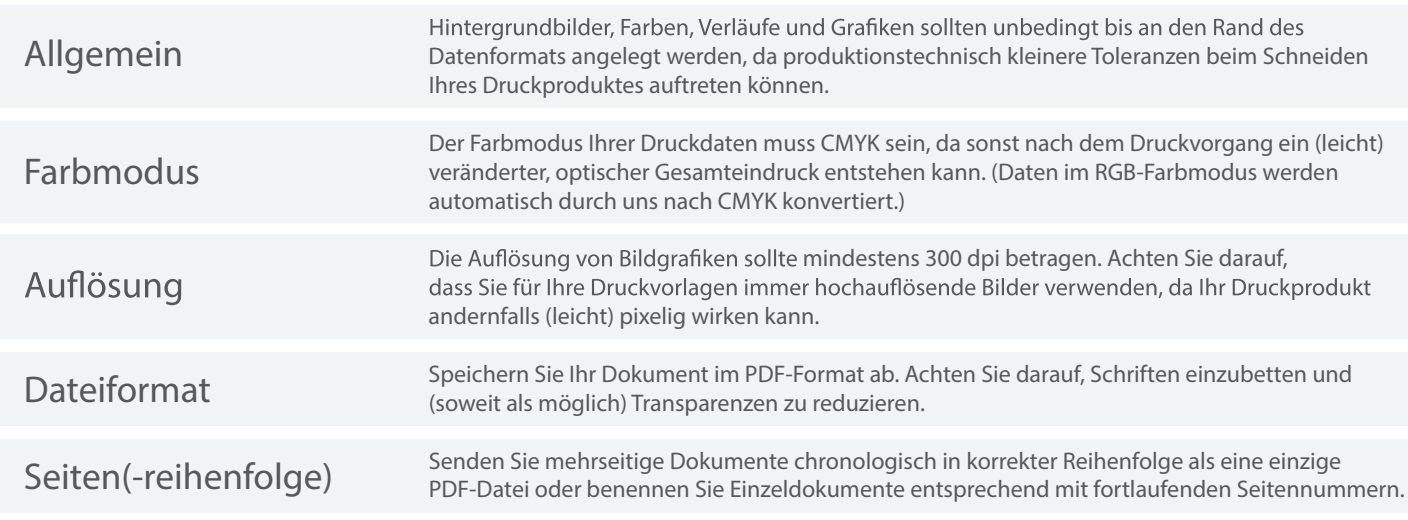